## Settings That Control Absences and Makeups in the Parent Portal

Last Modified on 11/03/2020 12:30 am EST

When you utilize the Parent Portal, you can**allow your parents to schedule absences through their portals**. This option is available regardless of whether you**track absences or track attendance**in Jackrabbit.

If you track absences, you'll have the option of offering makeups for missed classes. If you do offer makeup classes, you can also **allow your parents to schedule makeups in the Parent Portal**.

There are several settings throughout Jackrabbit that control a parent's ability to schedule absences and makeups in the Parent Portal.

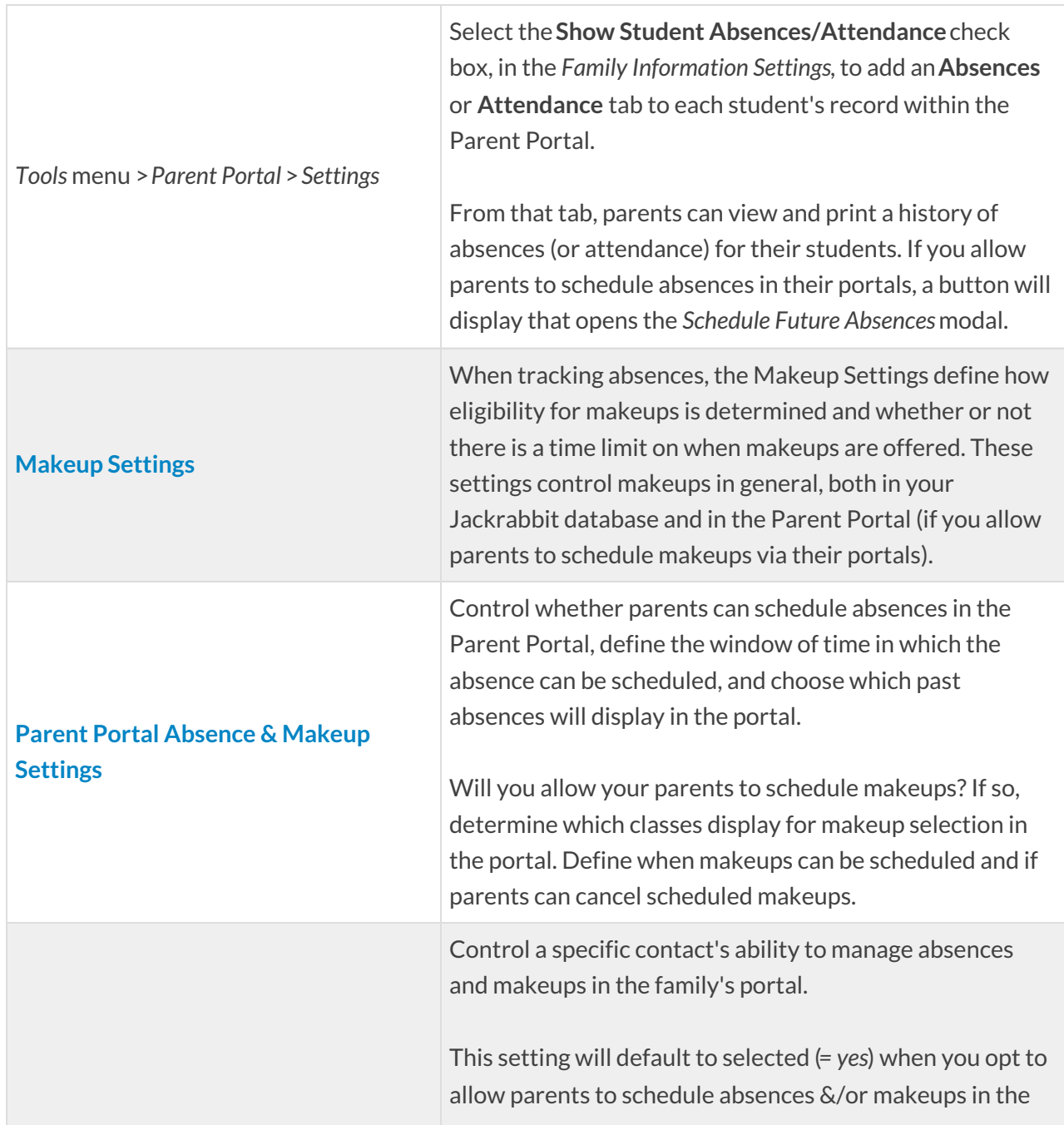

Parent Portal Absence & Makeup Settings. Clear the check box to remove the ability for a specific contact.**Contact: Holly Ager** *Family* record >*Contact* record >*Portal* **EXECUTION BEAVE CHANGES** DELETE *Information* **General Information** Family Ager Portal Information **Reset Portal Password**  $\textbf{Login ID } \boxed{\text{hollyager41@gmail.com}}$ Allow to login to Parent Portal Allow to manage absences and makeups in the Parent Portal Last Login 6/18/2020 12:38:00 AM # Logins 51